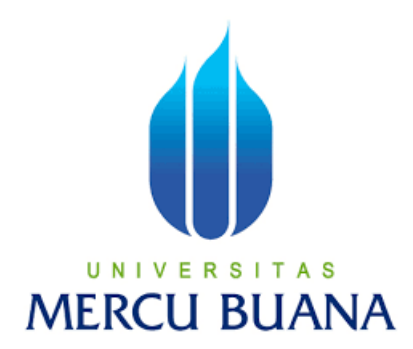

# **PERANCANGAN SISTEM MONITORING MOTOR INDUKSI MELALUI** *AUGMENTED REALITY* **BERBASIS** *IOT*

**LAPORAN TUGAS AKHIR**

# **BAYU ADITYA UNIV 41419120002 AS MERCU BUANA**

**PROGRAM STUDI S1 TEKNIK ELEKTRO FAKULTAS TEKNIK UNIVERSITAS MERCU BUANA JAKARTA 2023**

https://lib.mercubuana.ac.id

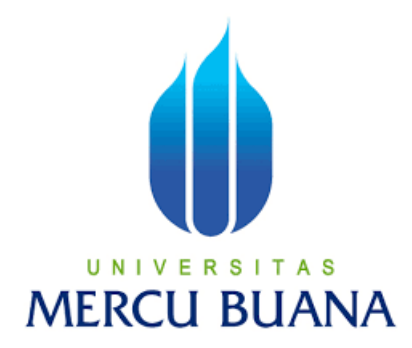

### **PERANCANGAN SISTEM MONITORING MOTOR INDUKSI MELALUI** *AUGMENTED REALITY* **BERBASIS** *IOT*

# **LAPORAN TUGAS AKHIR**

Diajukan sebagai salah satu syarat untuk memperoleh gelar Strata Satu (S1)

**NAMA U N : BAYUADITYA A S**<br>**NIM**<sub>**R**</sub> **E PRODE : 41419120002 T A NIM : 41419120002 PEMBIMBING : Ir. BUDI YANTO HUSODO, M.Sc**

### **PROGRAM STUDI S1 TEKNIK ELEKTRO FAKULTAS TEKNIK UNIVERSITAS MERCU BUANA JAKARTA 2023**

### **HALAMAN PENGESAHAN**

Laporan Tugas Akhir ini diajukan oleh:

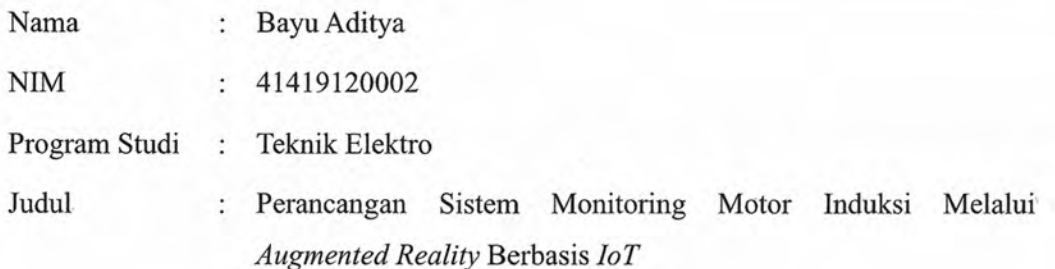

Telah berhasil dipertahankan pada sidang di hadapan Dewan Penguji dan diterima sebagai bagian persyaratan yang diperlukan untuk memperoleh gelar Sarjana Strata 1 (S1) pada Program Studi Teknik Elektro Fakultas Teknik Universitas Mercu Buana

Disahkan oleh:

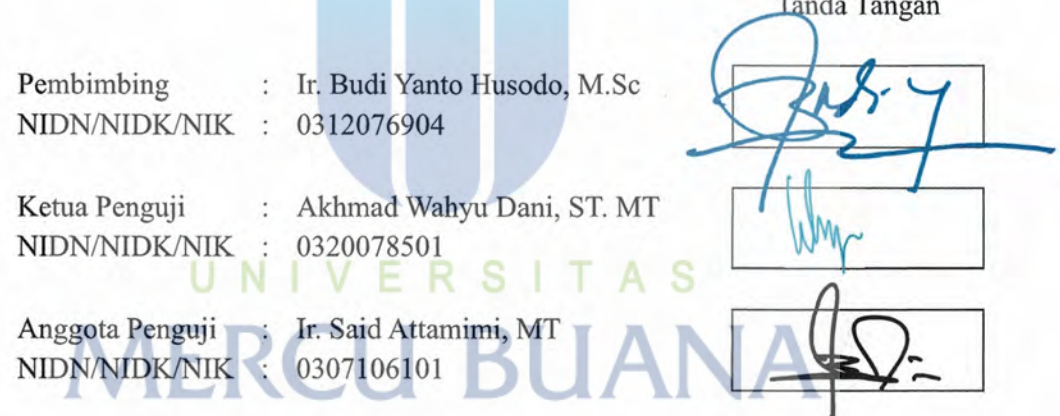

Jakarta, 9 Januari 2024

Mengetahui,

Dekan Fakultas Teknik

Dr. Zulfa Fitri Ikatrinasari, M.T. NIDN: 0307037202

Kaprodi S1 Teknik Elektro

Dr. Eng. Heru Suwqyo, ST. M.Sc A. NIDN: 0314089201

iii

### **HALAMAN PERNYATAAN** *SIMILARITY*

Saya yang bertanda tangan dibawah ini:

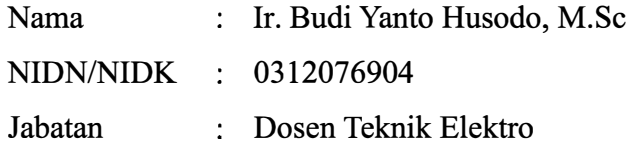

Menerangkan bahwa Karya Ilmiah/Laporan Tugas Akhir/Skripsi pada BAB I, BAB III, BAB IV dan BAB V atas nama:

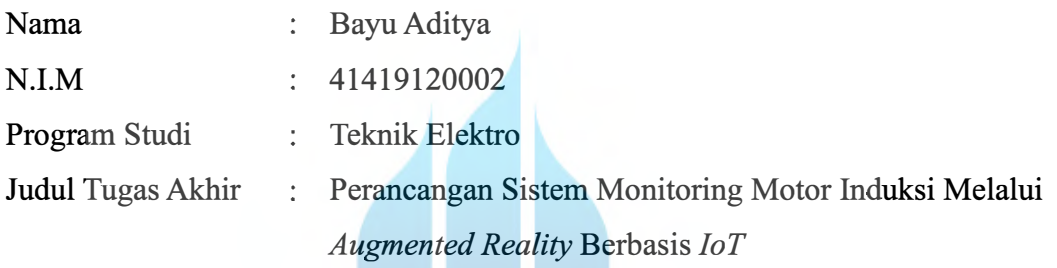

telah dilakukan pengecekan *Similarity* menggunakan aplikasi/sistem *Turnitin*  pada Selasa, 23 Januari 2024 dengan hasil presentase sebesar 19 % dan dinyatakan memenuhi standar sesuai dengan ketentuan yang berlaku di Fakultas Teknik Universitas Mercu Buana. s A S R

Demikian surat pemyataan ini dibuat dan digunakan sebagaimana mestinya.

Jakarta, 9 Januari 2024

Ir. Budi Yanto Husodo, M.Sc

### HALAMAN PERNYATAAN KARYA SENDIRI

Saya yang bertanda tangan di bawah ini:

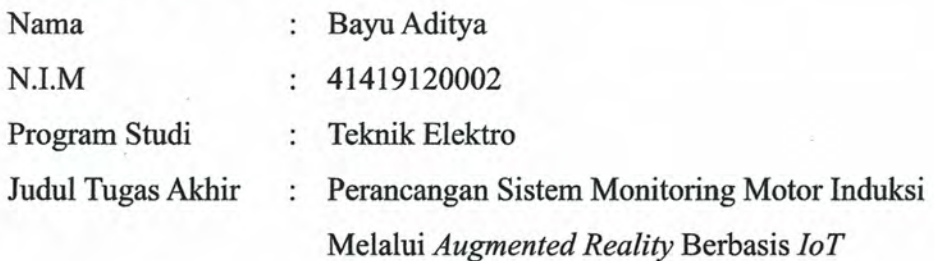

Menyatakan bahwa Laporan Tugas Akhir ini adalah hasil karya saya sendiri dan bukan plagiat, serta semua sumber baik yang dikutip maupun dirujuk telah saya nyatakan dengan benar. Apabila ternyata ditemukan di dalam Laporan Tugas Akhir saya terdapat unsur plagiat, maka saya siap mendapatkan sanksi akademis yang berlaku di Universitas Mercu Buana.

Jakarta, 9 Januari 2024

# UNIVERSITAS **MERCU BUAN**

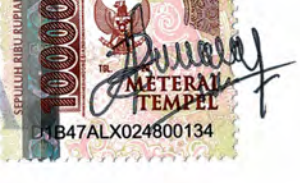

Bayu Aditya

#### **ABSTRAK**

Penelitian ini membahas perancangan system monitoring motor induksi melalui *Augmented Reality (AR)* berbasis *Internet of Things (IoT)* dengan menampilkan sebuah status seperti identitas alat-alat, *Datasheet* alat yang digunakan, status tombol-tombol pada box panel, status arah putaran motor induksi, dan status kecepatan motor induksi secara *realtime.*

Pada Perancangan sebuah system monitoring motor induksi ini dilakukan melalui software *Augmented Operator Advisor* yang melalui proses *Buildtime* dan *Runtime,* Monitoring ini menggunakan teknologi *Augmented Reality (AR)* sebagai visualiasai objek gambar pada saat monitoring dan *Internet of Things* sebagai penghubung *Programmable Logic Controller (PLC)* untuk membaca data variable yang sudah diprogram *Programmable Logic Controller (PLC)*. *Augmented Reality (AR)* ini menampilkan objek secara virtual untuk memonitoring kinerja motor induksi yang dimana data status yang ditampilkan sama seperti kondisi actual motor induksi pada alat.

Pengujian sistem ini didapatkan bahwa ketidakstabilan tegangan *Input* yang diterima oleh *Variable Speed Drive (VSD)* dapat mempengaruhi *Output* kecepatan Motor Induksi dan apabila nilai inputan *speed* meningkat maka perputaran motor juga akan semakin meningkat lalu terdapat selisih dari hasil pengukuran pada saat monitoring dan hasil perhitungan teorinya, tetapi dengan kesesuaian tingkat pembacaan monitoringnya yaitu rata-rata 93,22% dari keseluruhan pengujian pada speed inputan yang dimonitoring.

*Kata Kunci : Augmented Reality, Internet of Things, Motor Induksi, Monitoring, Node-Red, PLC*

**MERCU BUANA** 

#### *ABSTRACT*

*This research discusses the design of an induction motor monitoring system through Augmented Reality (AR) based on the Internet of Things (IoT) by displaying a status such as the identity of the tools, the Datasheet of the tools used, the status of the buttons on the panel box, the status of the induction motor rotation direction, and the induction motor speed status in realtime.* 

*In the design of an induction motor monitoring system is done through Augmented Operator Advisor software through the Buildtime and Runtime processes, this monitoring uses Augmented Reality (AR) technology as a visualization of image objects during monitoring and the Internet of Things as a link to the Programmable Logic Controller (PLC) to read variable data that has been programmed by the Programmable Logic Controller (PLC). Augmented Reality (AR) displays objects virtually to monitor the performance of induction motors where the status data displayed is the same as the actual condition of the induction motor in the tool..* 

*This system test found that the instability of the input voltage received by the Variable Speed Drive (VSD) can affect the speed output of the Induction Motor and if the speed input value increases, the motor rotation will also increase and then there is a difference from the measurement results at the time of monitoring and the results of theoretical calculations, but with the suitability of the monitoring reading rate, which is an average of 93.22% of the overall test on the speed input monitored.* 

*Keywords : Augmented Reality, Internet of Things, Induction Motor, Monitoring,*  Node-Red, PLC<br>
NERCU BUANA

### **KATA PENGANTAR**

Puji dan syukur saya panjatkan atas kehadirat Tuhan Yang Maha Esa yang telah memberikan rahmat serta karunia-Nya kepada saya selaku penulis, sehingga saya dapat menyelesaikan laporan yang berjudul *"Perancangan Sistem Monitoring Motor Induksi Melalui Augmented Reality Berbasis IoT"* Laporan Tugas Akhir ini disusun berdasarkan alat yang telah dibuat untuk implementasi sebuah sistem monitoring motor induksi melalui *Augmented Reality* Berbasis *IoT*. Laporan ini juga sebagai bukti bahwa saya selaku penulis telah melaksanakan dan menyelesaikan Tugas Akhir.

Laporan Tugas Akhir ini dapat disusun dengan baik berkat bantuan dari pihak-pihak yang memberikan bimbingan dan dukungan sebagai bahan masukan untuk penulis. Untuk itu pada kesempatan kali ini penulis mengucapkan banyak terima kasih kepada:

- 1. Ibu Dr. Zulfa Fitri Ikantrinasarim M.T Selaku Dekan Fakultas Teknik
- 2. Bapak Dr. Eng. Heru Suwoyo, ST. M.Sc Selaku Kaprodi S1 Teknik Elektro
- 3. Bapak Muhammad Hafizd Ibnu Hajar, ST, M.Sc selaku koordinator Tugas Akhir Teknik Elektro
- 4. Bapak Ir. Budi Yanto Husodo M.Sc Selaku Dosen Pembimbing Tugas Akhir yang telah membimbing penulis dengan sangat baik
- 5. Keluarga serta Orang tua yang telah *support* dalam hal apapun
- 6. Bapak Thamrin, S.T, M.M. Pembimbing *Support* Tugas Akhir
- 7. Irmawati sebagai orang yang spesial menjadi support system
- 8. Dino Fauzan dan sahabat yang sudah membantu dalam hal pekerjaan.
- 9. Dandi Supriadi Selaku teman kelompok Capstone yang telah membimbing dalam perancangan alat

Penulis menyadari bahwa masih banyak kekurangan dan kekeliruan dalam penulisan laporan ini baik dari segi kualitas maupun kuantitas. Oleh karena itu, saya selaku penulis mohon kritik dan saran yang bersifat membangun untuk menyempurnakan pembuatan laporan dimasa mendatang.

Jakarta, 9 Januari 2024

Bayu Aditya

# **DAFTAR ISI**

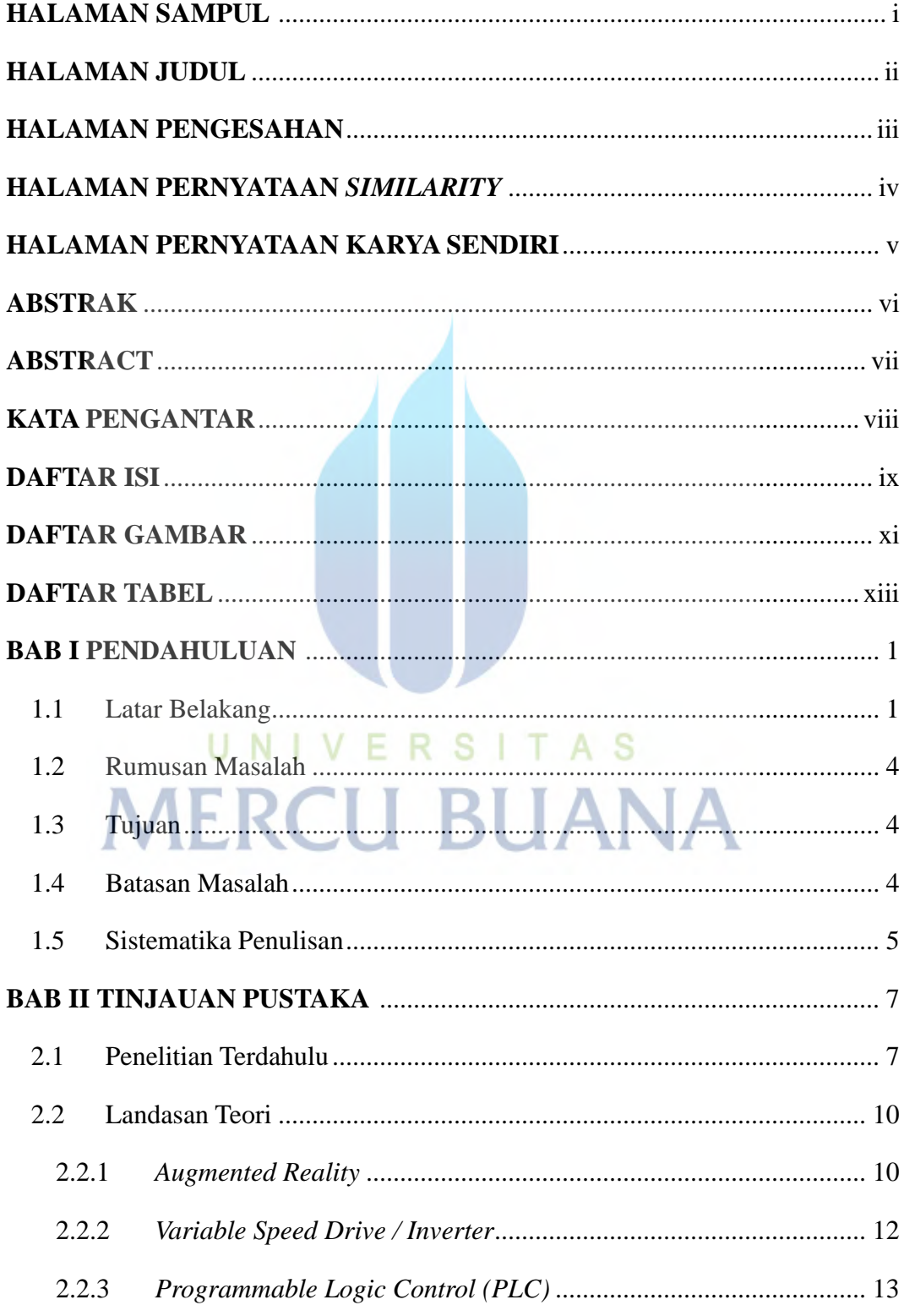

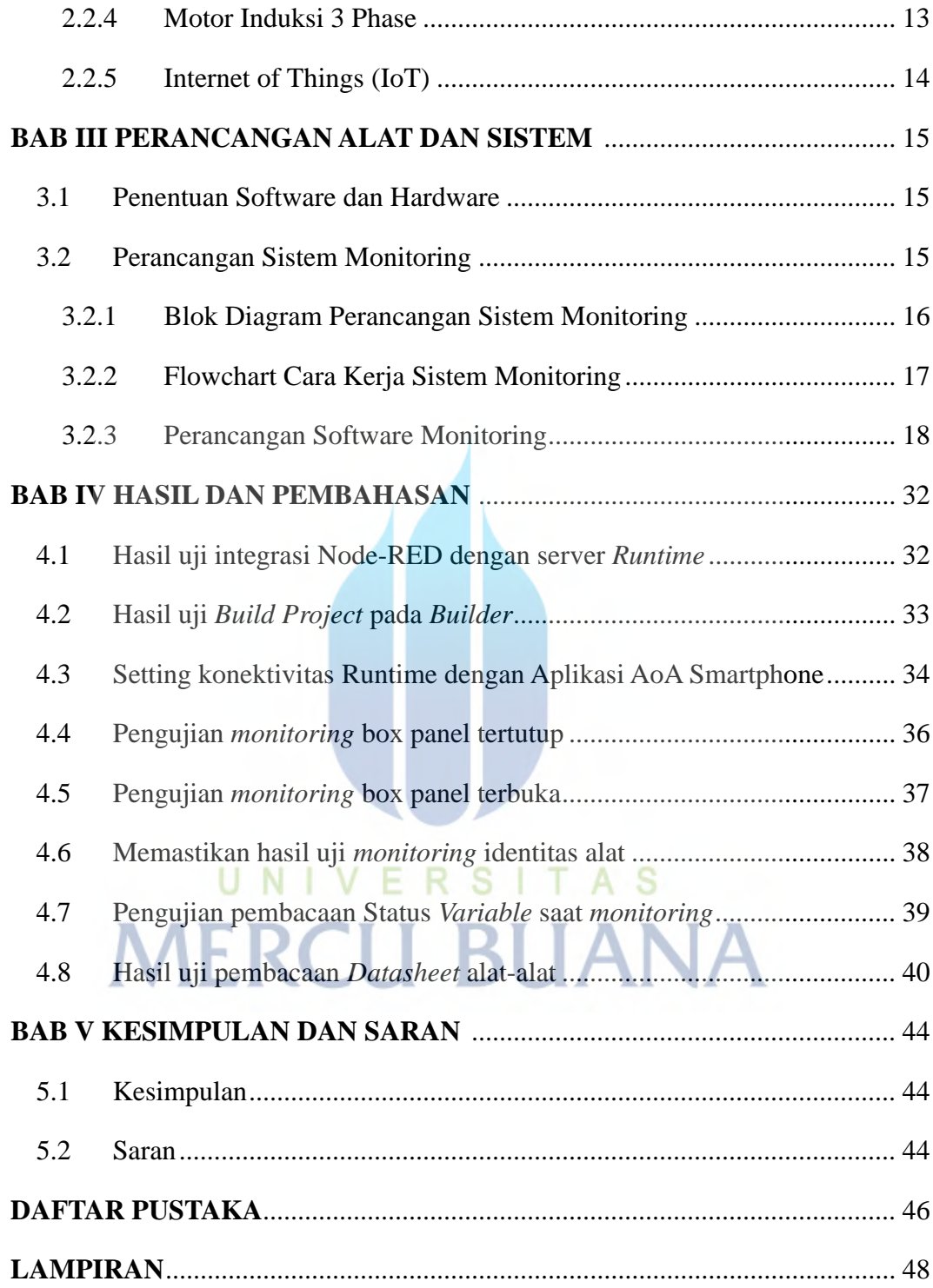

# **DAFTAR GAMBAR**

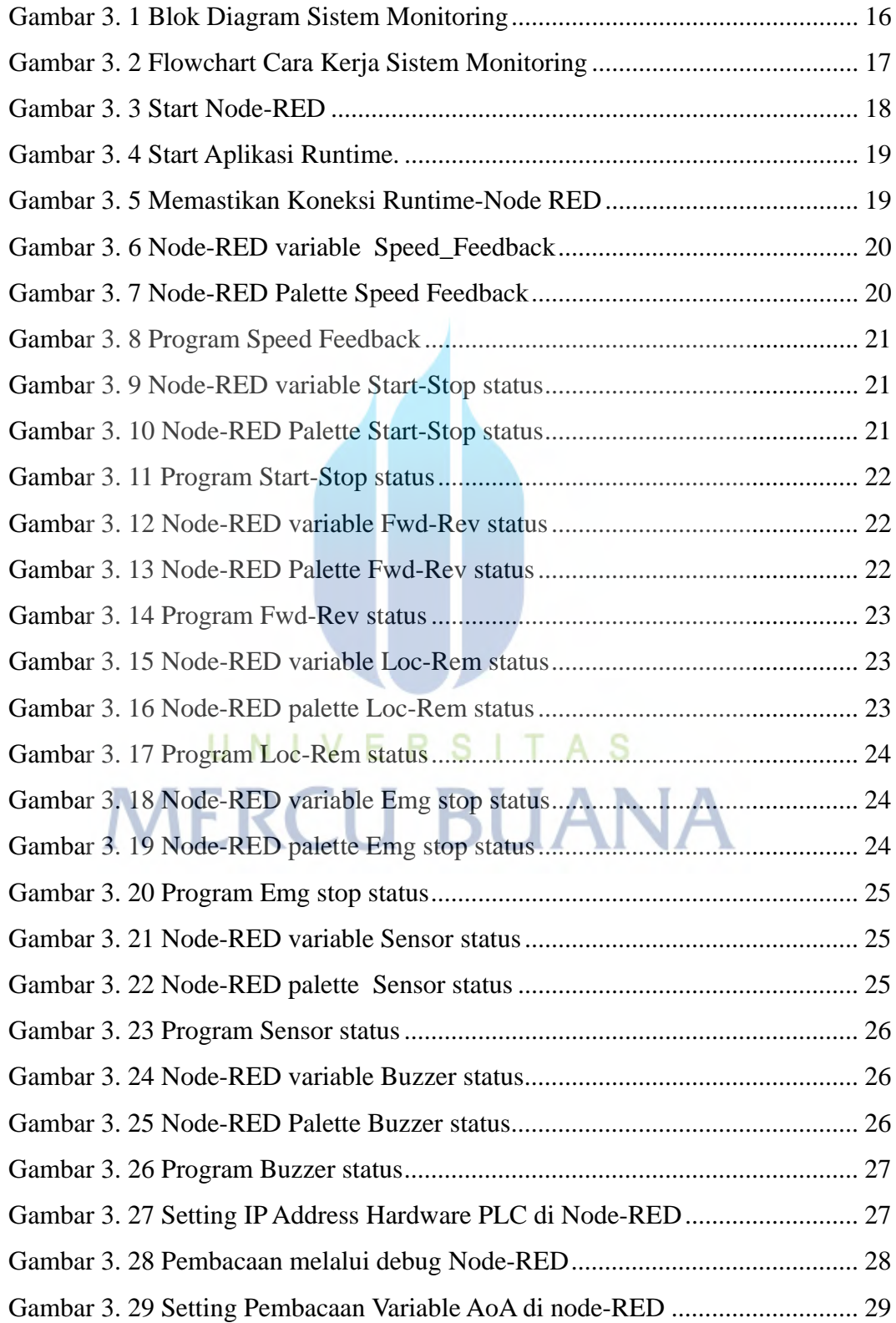

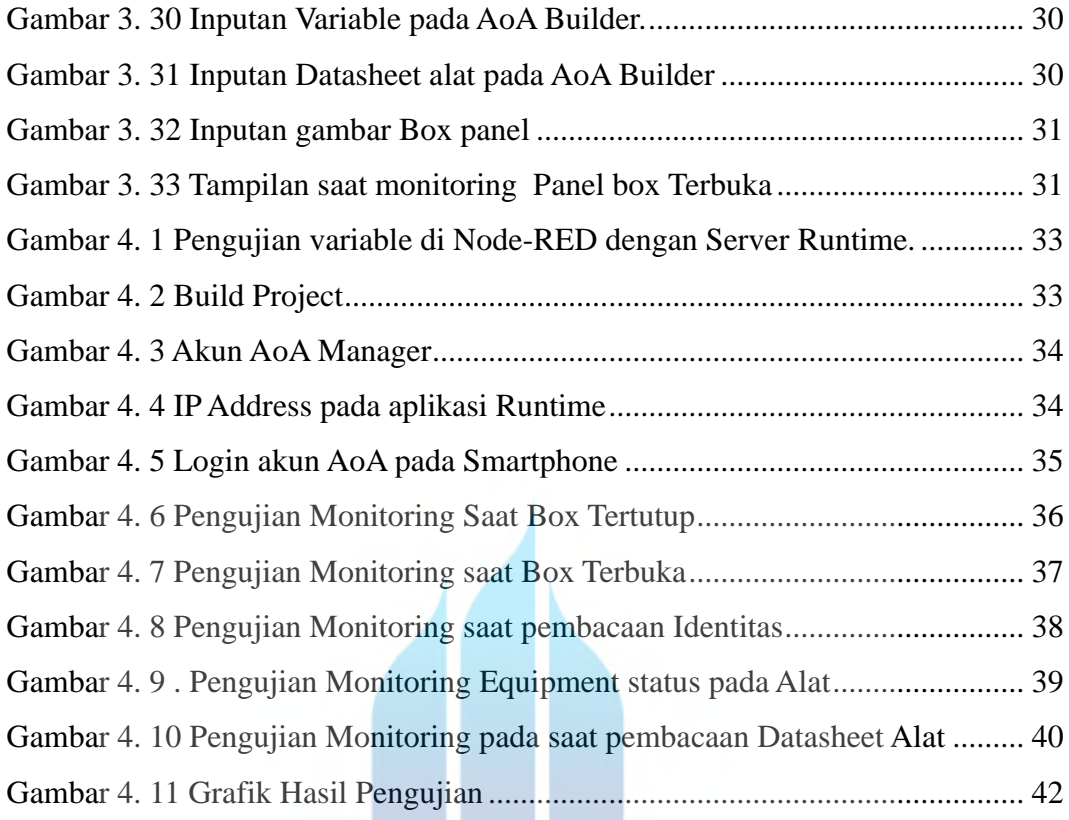

# UNIVERSITAS **MERCU BUANA**

W

# **DAFTAR TABEL**

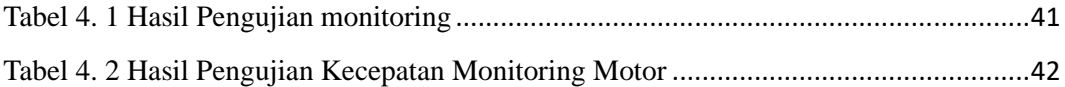

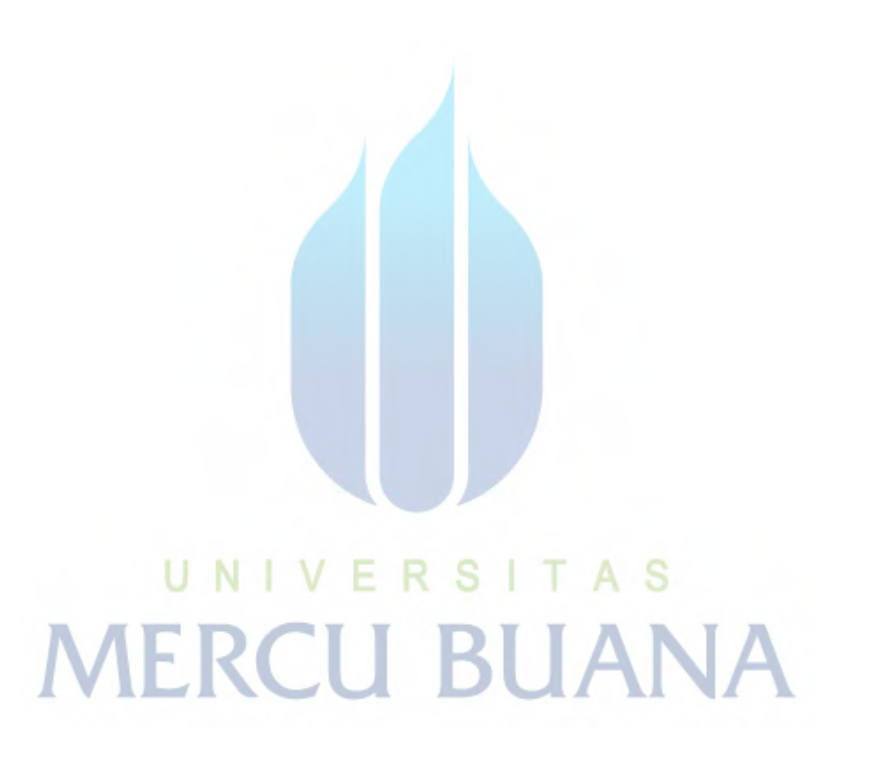